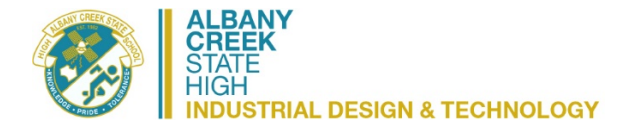

## 9 Design & Technologies – Semester Outline

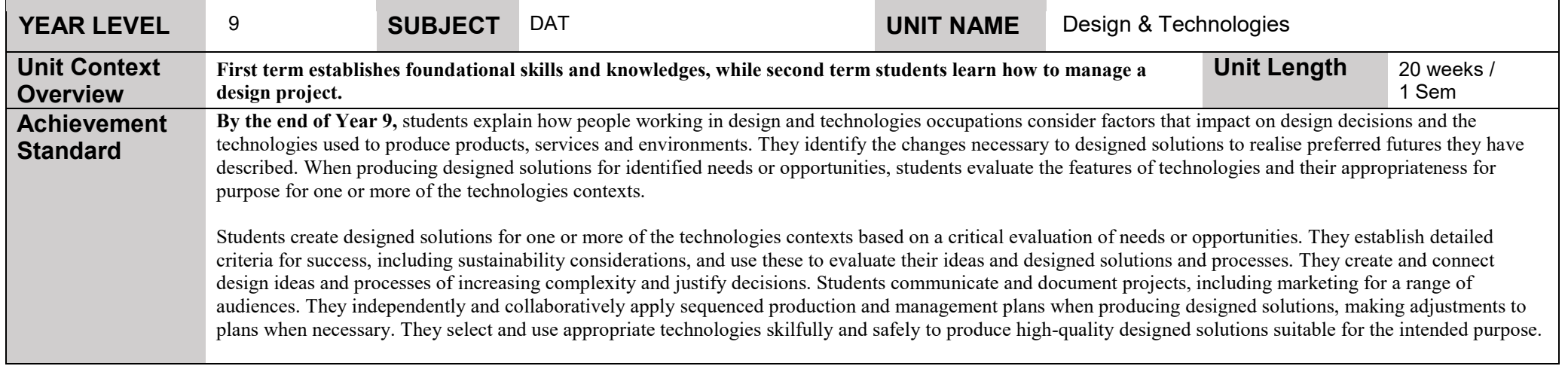

## **Assessment - PDD**

**Assessment: Term 1**

1. Summative Test: combination short answer and practical 70 mins Formative Design Challenge: Is that Design? Peer feedback & whole class discussion

Formative Design Challenge 2: The Design Process.

Formative Design Challenge 3: Reverse Design.

**Summative: Introductory Folio: Product Design and the Inventor Program Formative through set benchmarks that must be achieved before students can proceed to the next phase.**

## **Assessment: Term 2**

**Formative: Design Challenge 4:** Future bathroom (sustainable design)

**1. Summative: Environmental Design: Preliminary design folio- Revit program**

Formative through set benchmarks that must be achieved before students can proceed to the next phase**.**

Albany Creek SHS Semester Outline

## **Formative Design Challenge 5: Branding Packaging-Marketing Summative: Graphic Design – Sketching - Focussing on Logos in particular**

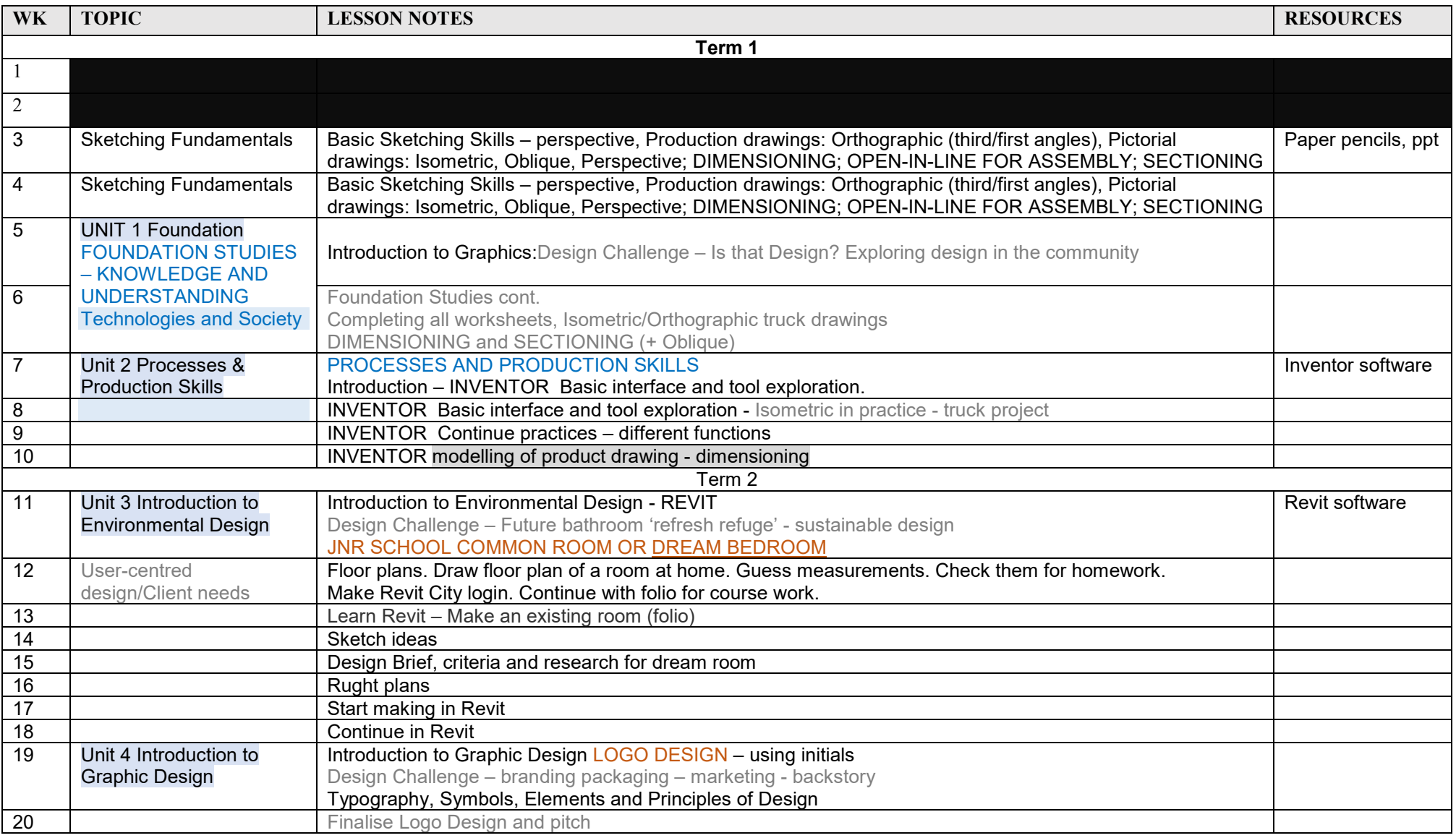